印刷时间:2011年06月01日

16

版 次:1

ISBN 9787560625812

《一步一步学电脑——维护篇》

windows xp

 $\frac{4}{\pi}$ 

 $\frac{a}{\sqrt{a}}$  $\mathfrak{p}$ 

《一步一步学电脑.维护篇》主要面向电脑初学者,可供电脑维修人员参考,也可作为家

 $\binom{n}{k}$ 

 $1$  $1.1$  $1.1.1$  $1.1.2$  $1.2$  $1.21$ 1.22  $1.23$ 1.3  $1.31$  $1.32$  $1.4$  $1.5$  $1.5.1$ 

2 windows xp $21$   $21.1$   $4$   $7.21.2$  $21.3$  2.1.4  $21.5$  2.1.6 2.2  $[$ ] 2.2.1  $[$   $]$  2.2.2  $[$   $]$  2.2.3  $221$   $\begin{array}{|c|c|c|c|c|} \hline 221 & 222 & 1 & 223 \\ 225 & 23 & 231 \\ 232 & 233 & 231 \\ 233 & 233 & 231 \end{array}$  $232$  2.3.3  $234$  2.3.5 2.36 2.37  $41$  4.1.1  $41.2$  4.1.3

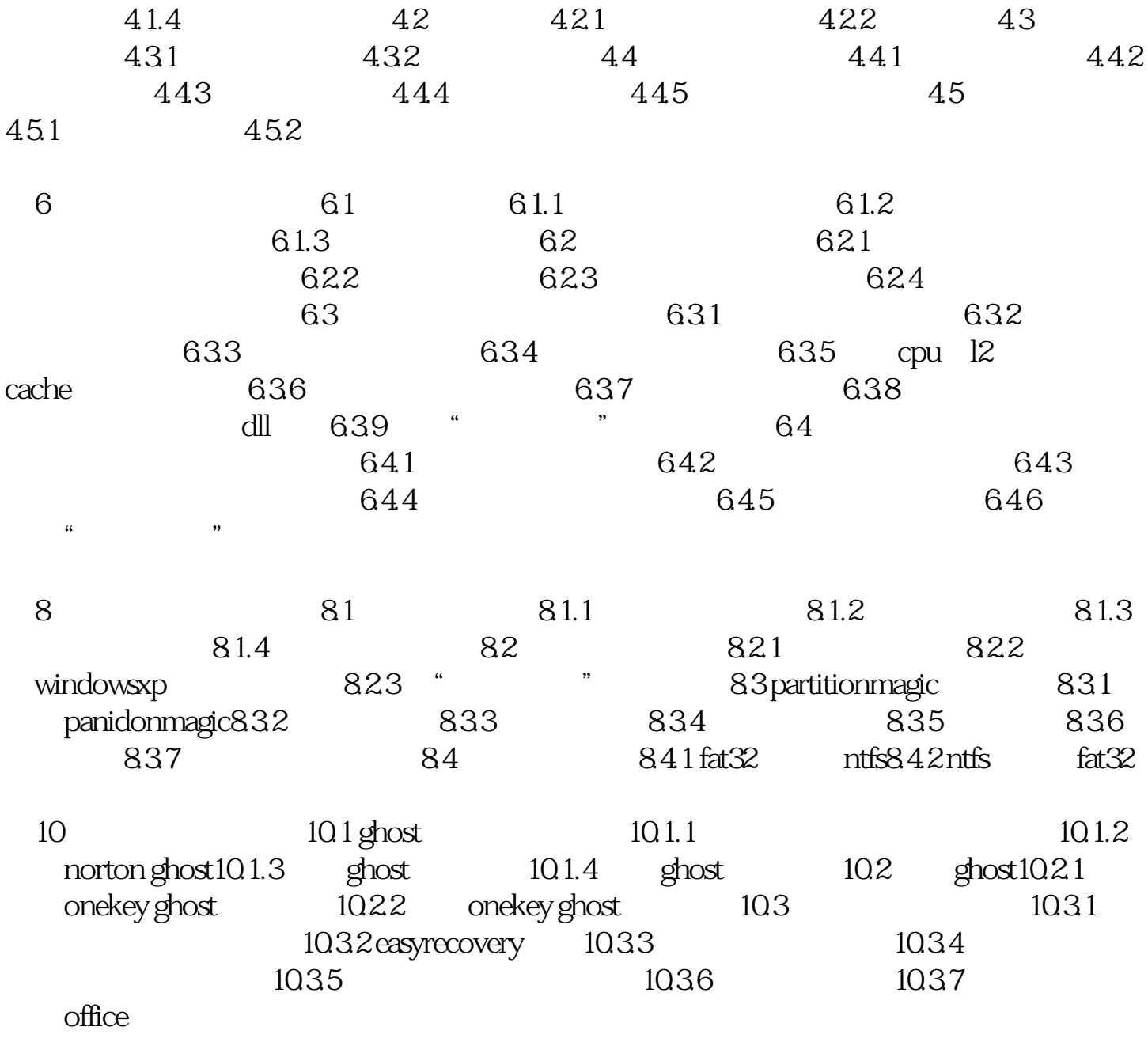

[显示全部信息](javascript:void(0);)

本站所提供下载的PDF图书仅提供预览和简介,请支持正版图书。 www.tushupdf.com